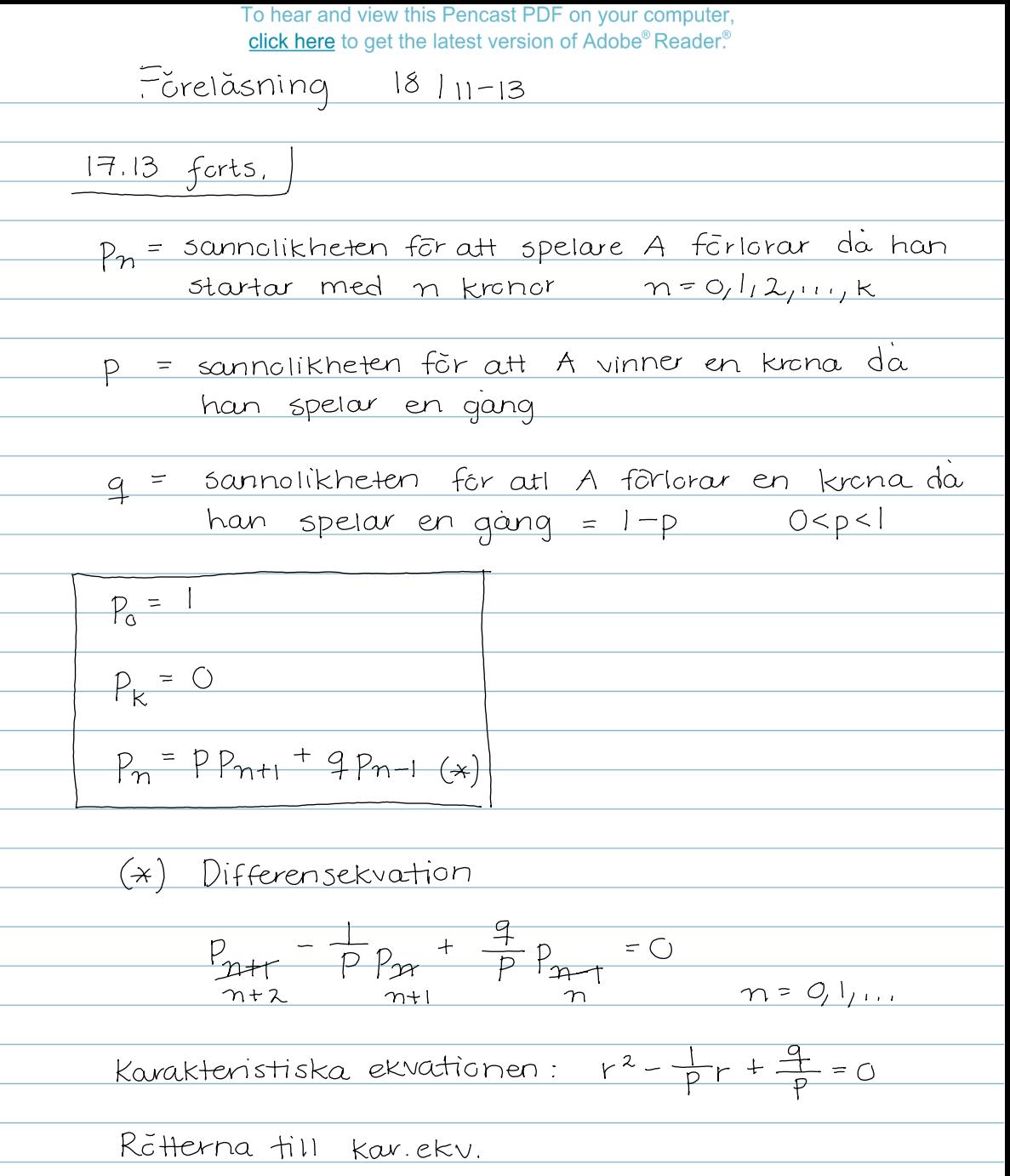

 $r_{1,2} = \frac{1}{2p} \pm \sqrt{(\frac{1}{2p})^2 - \frac{q}{p}}$ 

$$
\frac{d\alpha}{(2p)^{2} - \frac{a}{p} = (\frac{1}{2p})^{2} - \frac{1}{p} + 1 = (\frac{1}{2p} - 1)^{2}}
$$
\n  
\n*aut* sin  
\n $r_{12} = \frac{1}{2p} \pm \frac{1}{2p} - 1$   
\n  
\n*Four*  $r_{12} = \frac{1}{2}$   
\n  
\n*Four*  $r_{12} = 1$   
\n  
\n*Four*  $r_{12} = \frac{1}{p} - 1$ , *Four*  $r_{2} = 1$   
\n  
\n*Four*  $r_{12} = \frac{1}{p} - 1$ , *Four*  $r_{22} = 1$   
\n  
\n*Four*  $r_{12} = \frac{1}{p} - 1$ , *Four*  $r_{12} = 1$   
\n  
\n*Four*  $r_{12} = \frac{1}{p} - \frac{1}{p} - \frac{1}{p} = \frac{1}{p}$   
\n  
\n*Four*  $r_{12} = \frac{1}{p} - \frac{1}{p} - \frac{1}{p}$   
\n*Four*  $r_{12} = \frac{1}{p} - \frac{1}{p} - \frac{1}{p}$   
\n  
\n*Four*  $r_{12} = \frac{1}{p} - \frac{1}{p} - \frac{1}{p} - \frac{1}{p}$   
\n  
\n*Four*  $r_{12} = \frac{1}{p} - \frac{1}{p} - \frac{1}{p}$   
\n  
\n*Four*  $r_{12} = \frac{1}{p} - \frac{1}{p} - \frac{1}{p}$   
\n  
\n*Four*  $r_{12} = \frac{1}{p} - \frac{1}{p}$   
\n  
\n*Four*  $r_{12} = \frac{1}{p} - \frac{1}{p}$   
\n  
\n*Four*  $r_{12} = \frac{1}{p} - \frac{1}{p}$   
\n  
\n*Four*  $r_{12} = \frac{1}{p} - \frac{1}{p}$   
\n  
\n

L, 

L

÷,

 $\overline{a}$ 

 $\overline{\phantom{a}}$ 

<u>.</u> L  $\overline{a}$ L,

$$
P_{k} \circ O \Rightarrow A(\frac{1}{p})^{k} + B \circ O
$$
\n
$$
A \circ A(\frac{4}{p})^{k} + B \circ O
$$
\n
$$
A \circ A(\frac{4}{p})^{k} + B \circ O
$$
\n
$$
A \circ A(\frac{4}{p})^{k} \Rightarrow B \circ A(\frac{4}{p})^{k}
$$
\n
$$
V_{i} \text{ for } \frac{4}{p} \Rightarrow B \circ A(\frac{4}{p})^{k}
$$
\n
$$
P_{m} = \frac{4}{1 - (\frac{4}{p})^{k}} \Rightarrow n \circ O_{1}1, Z_{1}...
$$
\n
$$
Observation: \frac{4}{(1 - (\frac{4}{p})^{k}}) \Rightarrow 1 - \frac{n}{k} \text{ da } p \to \frac{1}{2}?
$$
\n
$$
Oots
$$
\n
$$
P_{m} = \frac{4}{1 - (\frac{4}{p})^{k}} \Rightarrow 1 - \frac{n}{k} \text{ da } p \to \frac{1}{2}?
$$
\n
$$
Oots
$$
\n
$$
P_{m} = \frac{4}{1 - (\frac{4}{p})^{k}} \Rightarrow 1 - \frac{n}{k} \text{ da } p \to \frac{1}{2}?
$$
\n
$$
Oots
$$
\n
$$
P_{m} = \frac{4}{1 - (\frac{4}{p})^{k}}
$$
\n
$$
P_{m} = \frac{4}{1 - (\frac{4}{p})^{k}}
$$
\n
$$
P_{m} = \frac{4}{1 - (\frac{4}{p})^{k}}
$$
\n
$$
P_{m} = \frac{4}{1 - (\frac{4}{p})^{k}}
$$
\n
$$
P_{m} = \frac{4}{1 - (\frac{4}{p})^{k}}
$$
\n
$$
P_{m} = \frac{4}{1 - (\frac{4}{p})^{k}}
$$
\n
$$
P_{m} = \frac{4}{1 - (\frac{4}{p})^{k}}
$$
\n
$$
P_{m} = \frac{4}{1 - (\frac{4}{p})^{k}}
$$
\n
$$
P_{m} = \frac{4}{1 - (\frac{4}{p})^{k}}
$$
\n
$$
P_{m} = \frac{4}{1 - (\frac{4}{p})^{k}}
$$
\n
$$
P_{m} = \frac{4}{1 - (\frac{4}{p
$$

 $\frac{(1+x)^{n}-(1+x)^{k}}{1-(1+x)^{k}} = \frac{(1+nx+O(x^2))-(1+kx+O(x^2))}{1-(1+kx+O(x^2))}$ =  $(n-k)x + O(x^2)$ <br>-kx + O(x<sup>2</sup>) =  $n-k+O(x)$ <br>-k + O(x<sup>2</sup>) =  $n-k$  =  $= 1 - \frac{n}{k}$   $\times 70$ Svaret pa fragan i observationen ar Ja  $\overline{O}$ 

ITERATIONER  $EX. \quad X \cdot \sqrt[3]{x+1} = 0,2$  (\*) Vill bestamma den entydigt bestamda roten till (\*). Obs. ve ar strangt vāxande Roten till  $(*)$  ar  $>0$  $x = \frac{0,2}{\sqrt[3]{x+1}}$  x 20 Roten ár ocksá <0,2  $5$  $\ddot{\alpha}$ H  $x_0 = 0,2$  $5\ddot{a}H + f(x) = \frac{G_{1}2}{3(x+1)}$ Definiera  $X_i = f(X_0) \approx C_i 1882$  $x_2 = f(x_1) \approx C_1 1888$  $X_3 = f(X_2) \approx 0.1888$ 

SATS (fixpunktssatsen) Antag  $a, b \in \mathbb{R}$ ,  $a \leq b$  och 1.  $f: [a,b] \longrightarrow [a,b]$ 2. finns  $k < 1$  sadant att  $|f(x) - f(\tilde{x})| \le$ <br> $\le k |x - \tilde{x}|$  ava  $x, \tilde{x} \in [a, b]$ Gus f Lipschitzkont, med Lipschitz-konst. <1, dus f ar per definition en kontraktion) Da gauer: 1 = entydigt bestamt  $\alpha \in [\alpha, b]$  s.a.  $f(\alpha) = \alpha$  $(2)$   $\forall$   $x_0 \in [a, b]$  galler  $X_n \rightarrow \alpha$ ,  $n \rightarrow \infty$  $d\alpha x = x_{n+1} = f(x_n)$ ,  $n = 0, 1, 2, ...$ 

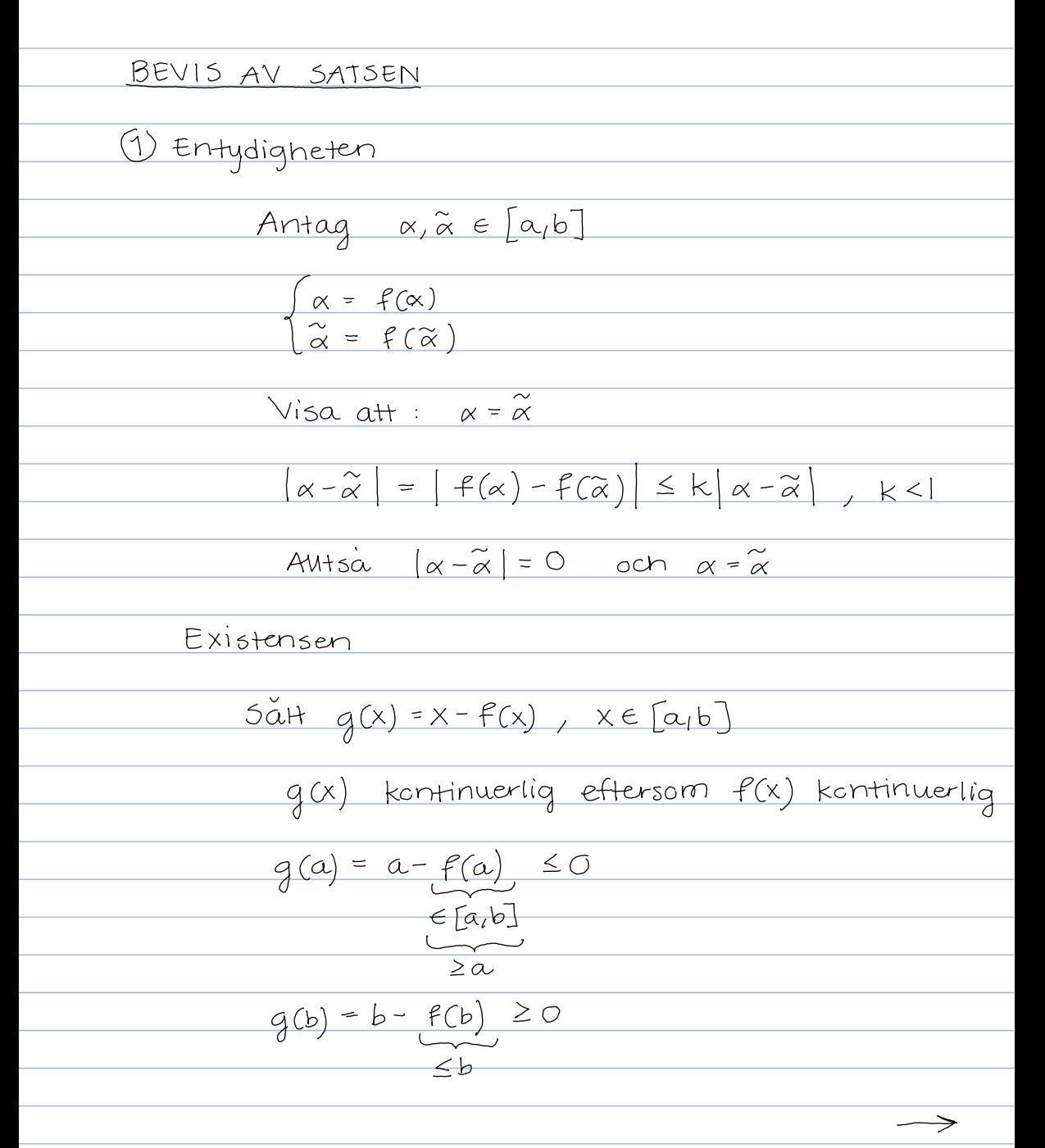

<u>Om g(a) < 0 < g(b) så ger sarsen om</u> mellanliggande värden att  $\exists \alpha \in [a,b]$  s.a.  $q(\alpha)=0$ , dvs.  $f(\alpha)=\alpha$ Om g (a) = 0 euer g (b) = 0 ar existensen av fixpunkt  $\alpha \in [a, b]$  trivial (1) klar! 2) Fixera  $x_0 \in [a_1b]$  och bilda  $x_{n+1} = f(x_n)$ ,  $n = 0, 1, 2, ...$ Vi har  $|x_{n}-\alpha| = |f(x_{n-1})-f(\alpha)| \leq k |x_{n-1}-\alpha| \leq$  $\leq ... \leq k^{n} |x_{0}-\alpha| \longrightarrow 0, n \rightarrow \infty$  $\rightarrow$  0  $\rightarrow$   $\infty$  $n \rightarrow \infty$ effersom  $k \in [0,1)$  $(2)$  klar<sup>1</sup>

Ex (forts.)  $f(x) = \frac{0,2}{\sqrt[3]{x+1}}$ Valj t.ex. intervallet [O, I]  $1. 7. [0,1] \rightarrow [0,1]$  detla galler! 2. f ar en kontraktion (dvs. Lipschitz-kont.  $med$  Lipschitz-konst, <1) f deriverbar  $f'(x) = -\frac{0.2}{3} \cdot \frac{1}{(x+1)^{4/3}}$  $\Rightarrow$   $|f'(x)| \leq \frac{1}{3}$   $\forall x \in [0,1]$  $\sup_{x \in [0,1]} |f'(x)| \leq \frac{1}{3}$ Enligt medelvardessatsen  $f(x) - f(\tilde{x}) = |f'(\xi(x, \tilde{x}))| |x - \tilde{x}| \le \frac{1}{3} |x - \tilde{x}|$  $\forall x, \widetilde{x} \in [0,1]$ för nagot  $\frac{2}{x}$  mellan Alltså f är en kontraktion på [0,1] →

Enligt fixpunktssatsen finns en entydigt bestaind  $\alpha \in [0, 1]$  sa atl  $\alpha = f(\alpha)$  och for varje x<sub>a</sub> E [0,1] galler  $f_0 f_0$  ...  $of(x_0) \rightarrow \alpha$ ,  $n \rightarrow \infty$ n ganger  $EX. \quad \chi^3 - X - 1 = 0$  (\*)  $Vi$  observerar att  $1^{3-1-l} < 0$  $och$   $2^{2}-2-1=5$  70  $och$ autsa finns en rot till (x) i [1,2] Skrivom (\*) på formen x=f(x), x E [1, 2]  $\bigcirc$   $f(x) = \sqrt[3]{x+1}$  $\bigotimes$   $f_2(x) = x^3 - 1$ (a)  $f_3(x) = \frac{1}{x^2-1}$  $f(x)$  ar en kontraktion!